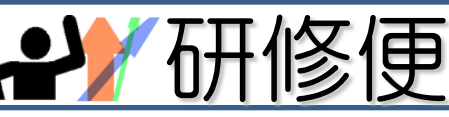

高知市教育研究所教職員研修班<br>平成25年6月5日発行 No.26

「研修便り」は,高知市立学校教職員研修の成果・内容の共有,研究所から発信する情報の周知を目的として,発行していきます。

## 『教育情報化推進支援員派遣事業』について,ご存知でしょうか?

教材や教具,学級・学年便りなどをパソコンを使って作成したいと思ったとき,困ったこ とはありませんか?そういう先生方の支援をするための取り組みが『教育情報化推進支援員 派遣事業』です。

ぜひ,お気軽にご相談いただければ,可能な限り支援させていただきます。

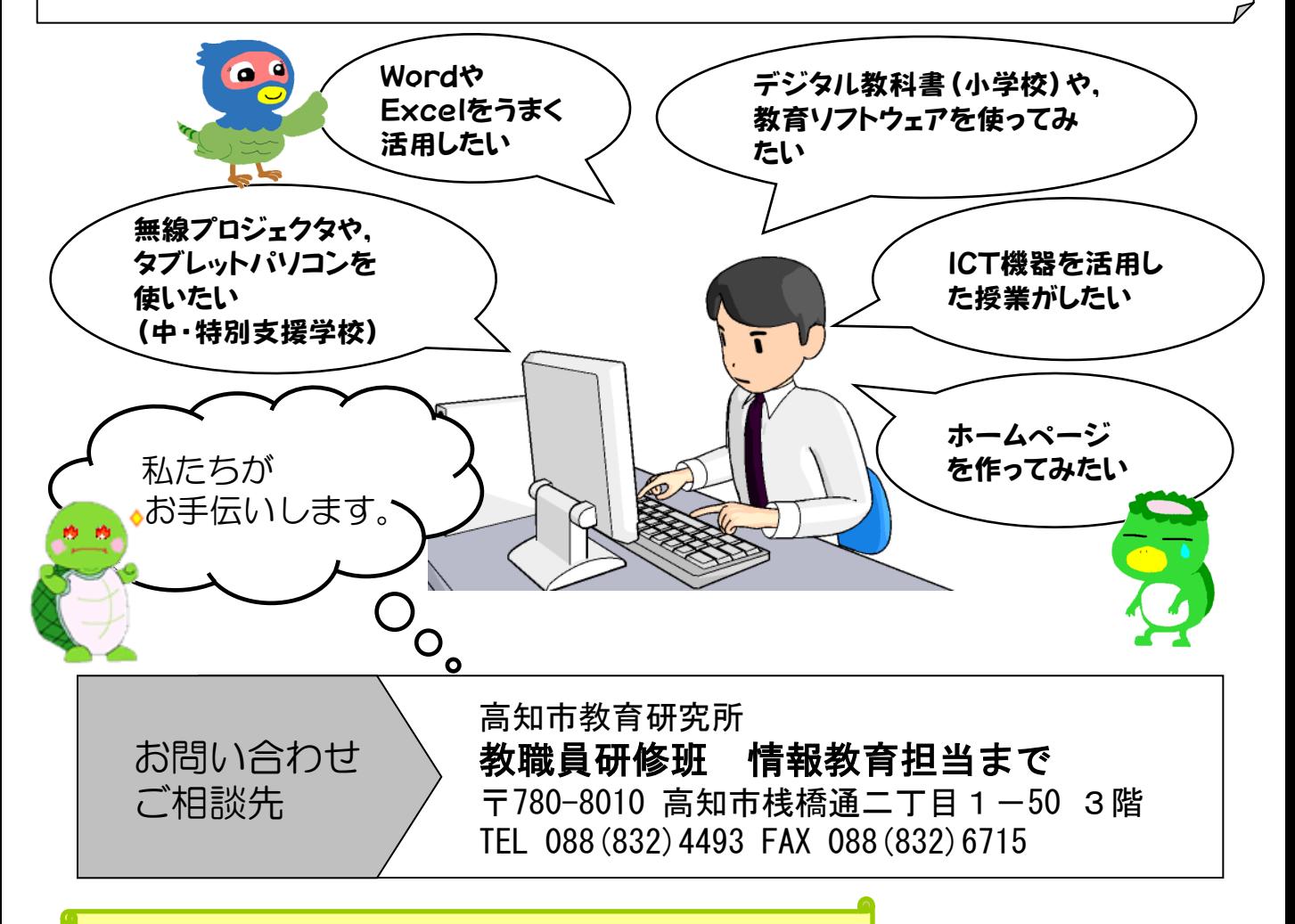

## 平成25年度 情報教育研修会のお知らせ

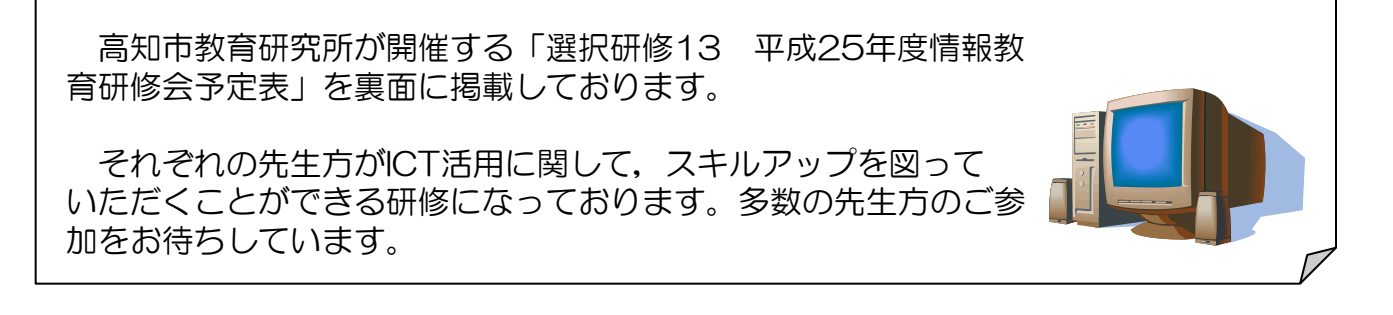

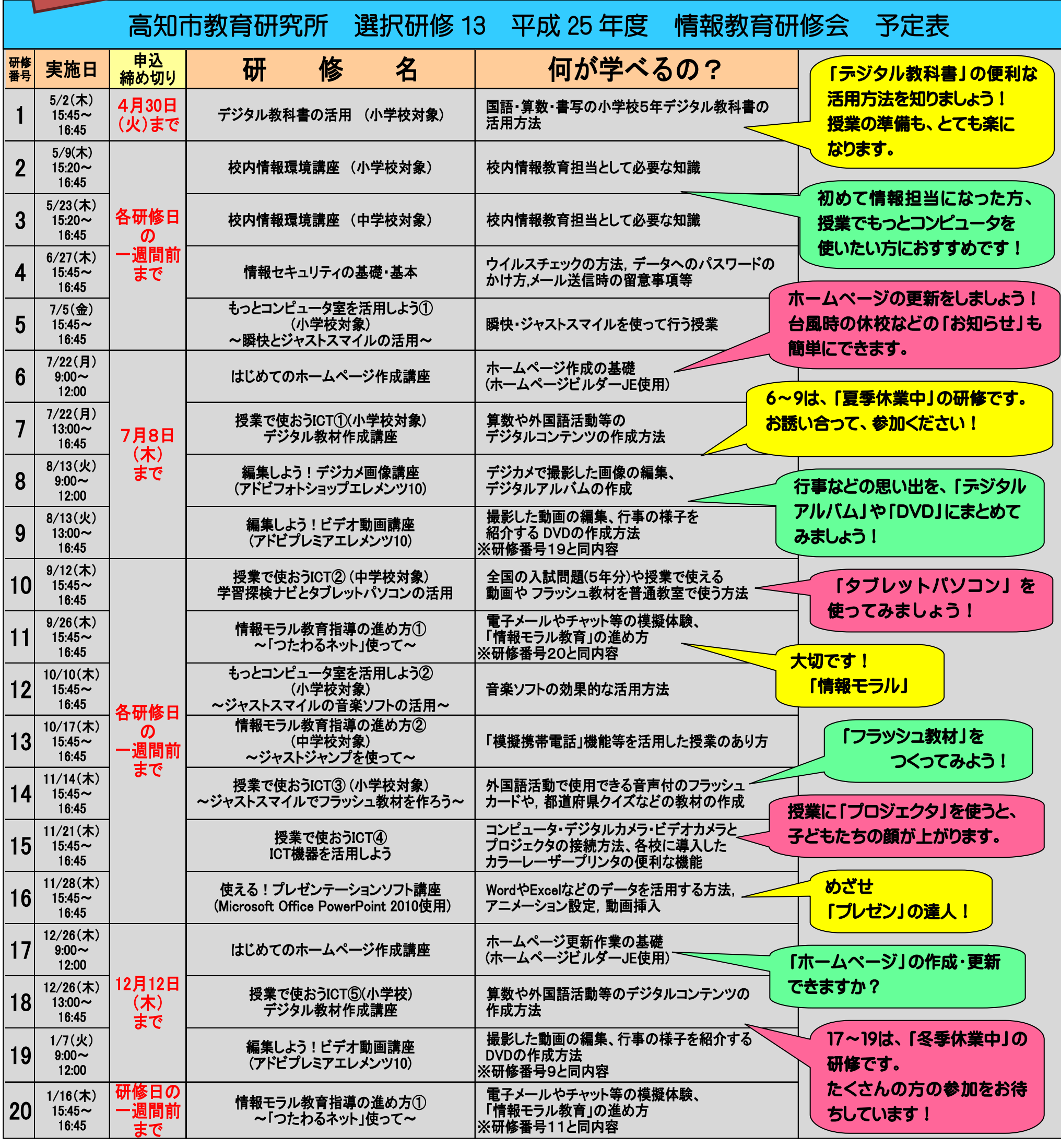

高知市教育研究所 教職員研修班 情報教育担当まで 〒780-8010 高知市桟橋二丁目 1-50 3F お申し込み・お問い合わせ TEL 088 (832) 4493 FAX 088 (832) 6715

情報教育研修会のお知らせ

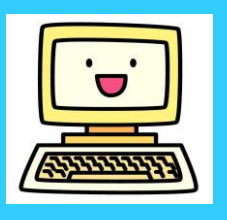

平成25年度

ICT

研修内容の詳細、および申込用紙については、高知市教職員用ポータルサイトからダウンロードできます。

●研修用テキストは教育研究所で準備します ●複数の担当講師が丁寧に解説します

●実習課題のお持ち帰りもOKです ●親しみやすい雰囲気で質問しやすい環境です